# **Subrecipient Reimbursement Guide Statewide Subgrants**

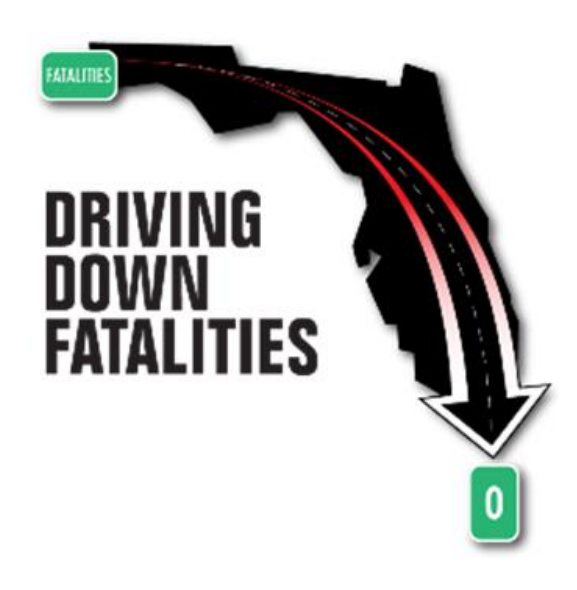

Florida Department of Transportation State Safety Office Highway Safety Subgrant Program

*Revised 11/2020*

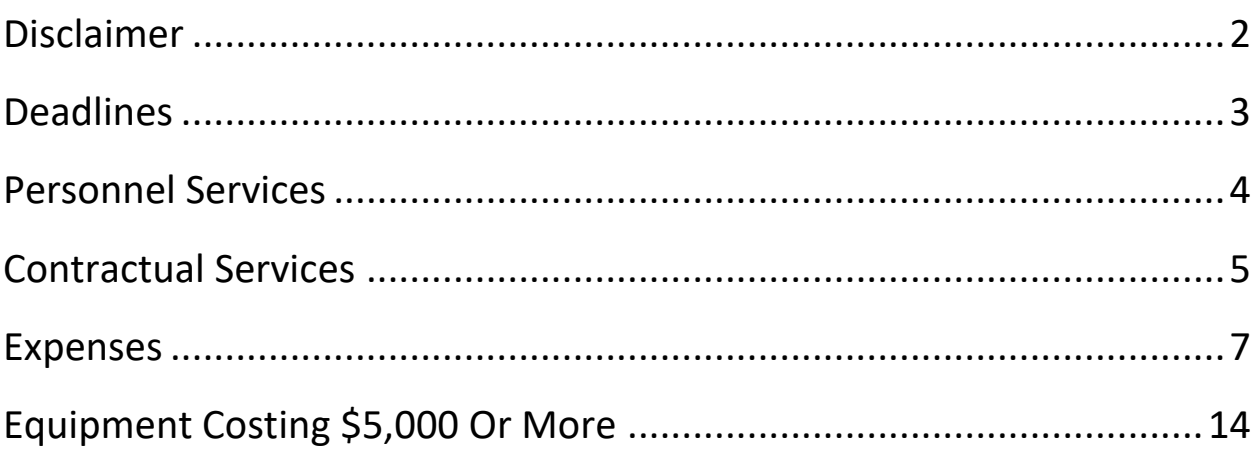

### Appendix

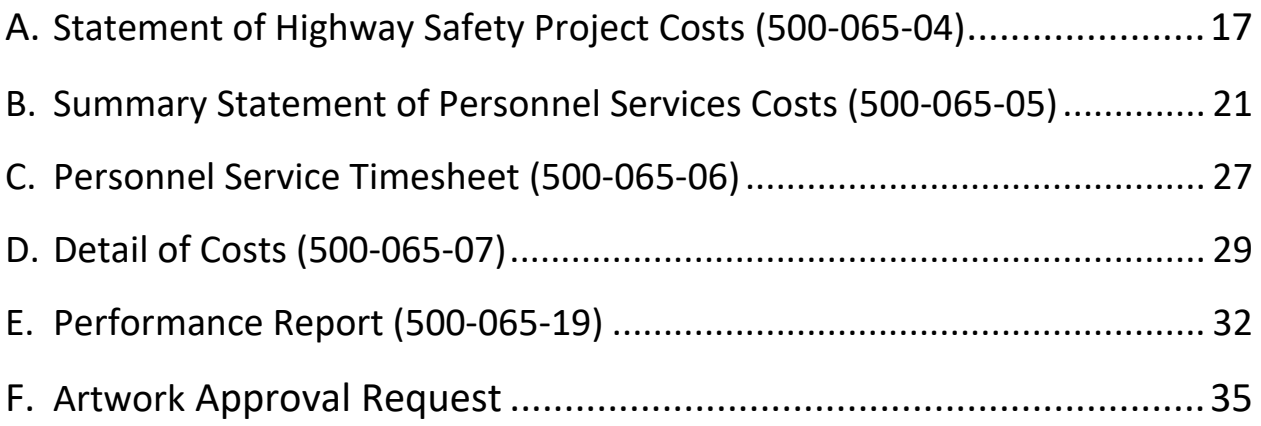

# **DISCLAIMER**

**INFORMATION PROVIDED IN THIS QUICK REFERENCE GUIDE IS A COMPILATON OF APPLICABLE STATE AND FEDERAL LAW AND SUBGRANT ACCEPTANCE AND AGREEMENT LANGUAGE.**

**ANY CHANGES IN STATE AND FEDERAL LAW AND SUBGRANT ACCEPTANCE AND AGREEMENT LANGUAGE OCCURING AFTER THIS PUBLICATION AND/OR EXCLUDED FROM THIS PUBLICATION DOES IN NO WAY EXCLUDE THE SUBRECIPIENT FROM COMPLIANCE WITH CURRENT LAWS AND EXECUTED ACCEPTANCE AND AGREEMENT TERMS**

# **DEADLINES**

### **FDOT STATE SAFETY OFFICE APPROVALS:**

All preapprovals must be submitted to the FDOT State Safety Office, at least 14 business days in advance of travel, purchase, printing, etc. Failure to provide within this timeframe may result in denial of request.

The FDOT State Safety Office has a 30-day review process of financial reimbursement requests from the date of receipt. Reimbursement requests will be returned if not completed properly.

### **REIMBURSEMENT CLAIMS:**

All Subgrants (if costs were incurred within the month)...................Monthly or after each pay period

FINAL Reimbursement Claim............................................................. by October 31st

A FINAL financial request for reimbursement shall be postmarked no later than October  $31^{st}$  following the end of the subgrant period. Such request shall be distinctly identified as Final. Failure to submit the invoice in a timely manner shall result in denial of payment. The Subrecipient agrees to forfeit reimbursement of any amount incurred if the final request is not postmarked by October 31 following the end of the subgrant period.

#### **REPORTS:**

Performance Reports.........................................................................Included with Each Reimbursement Claim

Final Narrative....................................................................................with Final Claim and by October 31st

The implementing agency shall submit a Final Narrative Report, giving a detailed status of achieving objectives and summary of subgrant activities, problems encountered, and major accomplishments by October 31<sup>st</sup>. Requests for reimbursement will be returned to the subrecipient unpaid if the required supporting documentation is not provided within 15 business days and/or reports are past due, following notification.

**RECEIPT GOODS AND SERVICES:** ......................................................September 30th

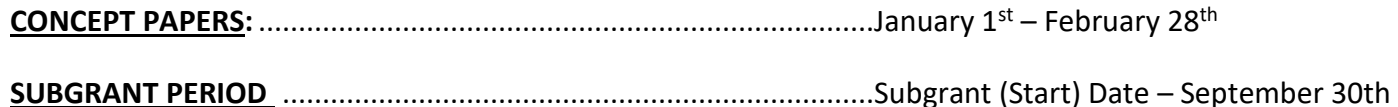

# **PERSONNEL SERVICES**

#### **PREREQUISITES:**

#### **LEGAL LIMITATIONS:**

 $\infty$ Personnel hired under the subgrant shall not hold the position of **Project Director** nor receive any benefit under this subgrant.

#### **REIMBURSEMENT REQUIREMENTS:**

### **Appendix B and C provides step by step guidance for completing required forms for personnel costs reimbursement.**

- S Personnel hours will only be reimbursed based on actual hours that were worked on the subgrant. No other allocation method is allowable for reimbursement.
- S Please define all acronyms that may occur on your payroll and benefits documentation (i.e. OT – Overtime; ST – straight time) by making a written note on the documentation.
- Please use legal names, as represented on payroll documentation, on all reimbursement forms.
- Benefits all payroll documentations for employER paid benefits will need to be submitted with each claim **"only"** when requesting for reimbursement
	- Examples of Benefits to include, but are not limited to: Fringe Benefits, FICA, Workers **Compensations, Retirement, etc.**
	- If requesting benefits, please provide the current rate information (i.e. Retirement is 23.27% **through June 30th)**
- S FDOT will only reimburse actual salary and benefit costs paid. Please be mindful when using an excel spreadsheet to calculate your reimbursement requests, your totals may round up. Rates are rounded to the hundredths decimal place (\$0.XX) on either the result of a calculation (item rate multiplied by number of units) or the total invoice amount.

# **CONTRACTUAL SERVICES**

#### **PREREQUISITES:**

**Approval** – The FDOT State Safety Office **shall review and approve** in writing **all subcontract agreements** prior to the actual employment of the consultant or the contractor by the Subrecipient or Implementing Agency

A **DRAFT** copy of the subcontract agreement must be provided to the FDOT State Safety Office for approval **prior** to any signature execution.

All subcontract agreements shall include as a minimum the following information:

- 1) Beginning and end dates of the agreement (not to exceed the subgrant period)
- 2) Total contract amount
- 3) Scope of work/Services to be provided
- 4) Quantifiable, measurable, and verifiable units of deliverables
- 5) Minimum level of service to be performed and criteria for evaluating successful completion
- 6) Budget/Cost Analysis
- 7) Method of compensation/Payment Schedule
- 8) Appendix form with Required Clauses from Part V

### **LEGAL LIMITATIONS:**

- $\infty$ No subcontracts executed under this subgrant will be made to parties listed on the governmentwide Excluded Parties List System for Award Management (SAM), in accordance with OMB guidelines at 2 CFR 180 that implement Executive Orders 12549 (3 CFR Part 1986 Comp., p. 189) and 12689 (3 CFR Part 1989 Comp., p. 235), "Debarment and Suspension." The Excluded Parties List System in SAM contains the names of parties debarred, suspended, or otherwise excluded by agencies, as well as parties declared ineligible under statutory or regulatory authority other than Executive Order 12549.
- $\infty$ An entity or affiliate who has been placed on the discriminatory vendor list may not submit a bid, proposal, or reply on a contract to provide any goods or services to a public entity; may not submit a bid, proposal, or reply on a contract with a public entity for the construction or repair of a public building or public work; may not submit bids, proposals, or replies on leases of real property to a public entity; may not be awarded or perform work as a contractor, supplier, subcontractor, or consultant under a contract with any public entity; and may not transact business with any public entity.

# **CONTRACTUAL SERVICES**

#### **REIMBURSEMENT REQUIREMENTS:**

**Appendix D provides step by step guidance for completing required forms for contractual services reimbursement.**

\$ Ensure that the invoice matches the method of compensation, as described in the approved subcontract agreement.

A copy of the fully executed contractual service agreement should be included with the invoice for

\$ comparison of terms with invoice.

### **PUBLIC INFORMATION AND EDUCATION ITEMS:**

**Approval -** Before printing public information and education items, a final draft or drawing of the items must be submitted to the FDOT State Safety Office for review and approval.

### **TRAVEL:**

 $\mathbf{C}^{\text{III}}$ Travel meeting any of the following criteria shall require a written request for approval from the FDOT FDOT State Safety Office prior to the incurring of actual travel costs. Request should include sufficient justification to prove that the travel will have significant benefits to the outcome of the subgrant activities and is within the travel budget of the project and relevant to the project:

- i. Purchase of Airfare
- ii. Travel to conference
- iii. Travel which includes a registration fee
- iv. Out-of-subgrant-specified work area travel
- v. Out-of-state travel

Failure to receive prior written approval will deem the entire travel cost ineligible for payment, regardless of available funding in travel budget.

CIA All travel authorized under this subgrant shall be subject to any additional authorization requirements or restrictions imposed by: the Governor's Executive Order or other guidance; any requirements or forms for travel cost reimbursement imposed by the Subrecipient that do not violate FDOT travel cost reimbursement requirements; and/or FDOT during the subgrant period.

 $\mathbf{C}^{\text{III}}$ Lodging contracts may be funded to accommodate attendance of subgrant funded statewide coalition meetings, conferences, and programs. If lodging a lodging contract is executed to cover lodging cost, all travelers shall be expected to use the contract, and any attendees choosing alternate lodging accommodations based on preference, shall do so at their own out of pocket costs. Cost for these lodging contracts will be reviewed and approved for program appropriateness and costs savings to the State, as determined and approved by the FDOT State Safety Office.

**O** Travel costs for approved travel shall be reimbursed in accordance FDOT Disbursement Operations Handbook, but not in excess of provisions in Section 112.061, Florida Statutes.

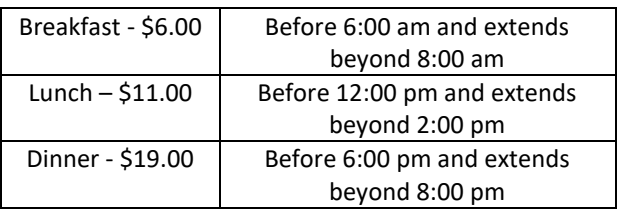

#### **MEAL RATES PER DIEM RATES**

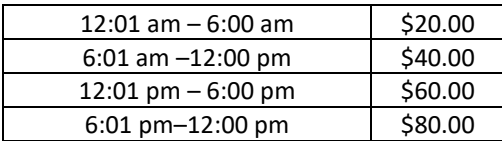

### **MILEAGE – Mileage reimbursement rate is 0.445 per mile (Round Down)**

o When possible, the Department of Transportation Official Highway Mileage should be used to compute the mileage. <http://www2.dot.state.fl.us/CityToCityMileage/viewer.aspx>

You may use the map mileage available from on-line sources such as MapQuest or Google Maps. Copies of the map used, must be included with the reimbursement request.

- o When reimbursing actual mileage, the amount **must be rounded down**. For example, the calculation for a traveler claiming 157 miles would be: 157 x \$0.445 = \$69.865. The traveler could only be reimbursed a total of \$69.86.
- $\circ$  Vicinity mileage necessary for the conduct of official business is allowable for subsequent trips after arrival at the temporary duty location, but **can't be added to the map mileage**. **Mileage to and from the traveler's hotel and work site and to and from meals cannot be claimed as vicinity mileage**.
- $\circ$  Travelers may claim vicinity mileage to and from airports or rental car locations, as authorized.
	- **■** If travel occurs more than one hour before or after the traveler's regular work hours, the point of origin may be the traveler's residence. In this situation, the miles claimed must be the miles actually driven.
	- **■** If travel occurs during the traveler's normal work hours, the point of origin must be the closer of the traveler's residence or headquarters.

### **The FDOT State Safety Office shall not pay for overnight lodging/hotel room rates that exceed**

**\$175.00 per night (before taxes and fees).** A Subrecipient and/or traveler will be required to expend his or her own funds for paying the overnight lodging/hotel room rate in excess of \$175.00 plus the applicable percentage of fees (other than flat fees). If multiple travelers share a room and the individual cost of the lodging/hotel exceeds the \$175 per night limit, the Subrecipient and/or travelers will be required to expend his or her own funds for paying the excess amount. If another entity is covering the cost of the overnight lodging/hotel then this paragraph does not apply.

**Example 1:** The hotel nightly room rate is \$195.00 and there is a \$20.00 per night resort fee. The hotel stay was three nights. The breakdown of charges would be as follows:

 $$175.00 \times 3 = $525.00$  paid with state funds

 $$20.00 \times 3 = $60.00$  paid with state funds

\$25.00 (amount over \$175 nightly rate) x 3 = \$75.00 paid with personal funds

**Example 2:** The hotel nightly room rate is \$195.00 and there is a 2% per night surcharge. The hotel stay was three nights. The breakdown of charges would be as follows:

 $$175.00 \times 3 = $525.00$  paid with state funds  $$175.00 \times 2\% = $3.50 \times 3 = $10.50 \text{ paid with state funds}$ \$20.00 (amount over \$175 nightly rate) x 3 = \$60.00 paid with personal funds \$20.00 x 2% = \$0.40 x 3 = \$1.20 paid with personal funds

Lodging less than 50 miles from traveler's official headquarters is not eligible for reimbursement without written and approved justification.

 $\mathcal{O}$ 

 $\boldsymbol{\mathsf{O}}$ 

### **REIMBURSEMENT REQUIREMENTS:**

**Appendix D provides step by step guidance for completing the required forms for expenses costs reimbursement.**

### *PUBLIC INFORMATION AND EDUCATION ITEMS*

S Proof of receipt of all public information and education items shall be submitted to the FDOT State Safety Office at the time of reimbursement request.

Note: Pictures of promo items with required logo is acceptable.

S A copy of the FDOT State Safety Office approval must be included with the invoice for public information and education items.

### *EXPENSES WITH A UNIT COST OF \$200 OR MORE:*

- S Any Expense item with a unit cost of \$200 or more, excluding software, must have prior written approval from the FDOT State Safety Office.
- S A copy of purchase approval for items with a unit cost of \$200 or more must be included with the reimbursement request for said item.

#### *TRAVEL:*

S

- ALL travel reimbursement requests must include a **Contractor Travel Form or other Florida Department of Financial Services form signed** by both the traveler and supervisor.
- S All travel must include receipts or a lost receipt form and proof of payment. (i.e.: providing only a credit card statement for a gas charge without a gas receipt is not sufficient).

### Travel forms **MUST** include:

- 1) Accurate dates of travel
- 2) Rates for Meals, Lodging/Per Diem, Mileage Rates, per FDOT *Disbursement Handbook for Employees and Managers* **(**Provided in Legal Limitations section above**)**
- 3) Justification for any car rental above "Compact" rate
- 4) Copies of all applicable invoices and receipts (hotel, rental car, airfare, etc)
- 5) Include receipts and/or justification for incidental expenses, as required (see incidental expense reference sheet)
- 6) Proof of payment to traveler
- 7) Include the source of your claimed mileage in the justification or as an attachment

- 8) Mandatory Parking at Hotels If a hotel charges a mandatory fee for parking (free selfparking is not available), you must state that the charge was mandatory. The statement "mandatory parking fee" or "no free parking available" can be written on the hotel receipt or Travel Form as justification for the charge. When requesting reimbursement for mandatory hotel parking, separate the parking fee from the hotel room charge and list the parking fee under Incidental Expenses on the Travel Form.
- 9) Rental Car Charges beyond the travel dates**:** in the event your travel ends on Friday and you don't return the rental car until the following date, or you pick up the rental car a day before travel, justification must be provided with the receipt to explain the extra charges.
- 10) All acronyms must be spelled out at least once. This can be handwritten on the documentation, if necessary.

Travel to formal **Conferences requires** the following additional information/adjustments:

- 1) A copy of the Agenda(s) from the conference
- 2) A copy of your FDOT State Safety Office Approval to Attend the Conference
- 3) If a meal is included in the registration fee, the meal allowance must be deducted from the reimbursement claim, even if the traveler decides for personal reasons not to eat the meal per FS 112.061(8)(a)5 and FS 112.061(11)(b)1.
- 4) A continental breakfast is considered a meal and must be deducted if included in a registration fee per Attorney General Opinion 081-53.
- 5) If there is no registration fee or the fee is waived, you still must submit the detailed agenda and deduct any meals that were provided during the conference

Travel **Out of State requires** the following additional information/adjustments:

1) A copy of your FDOT State Safety Office approval to travel out of state

Airfare requires the following additional information/adjustments:

1) A copy of your FDOT State Safety Office approval to fly

### Incidental Expenses Reference Sheet

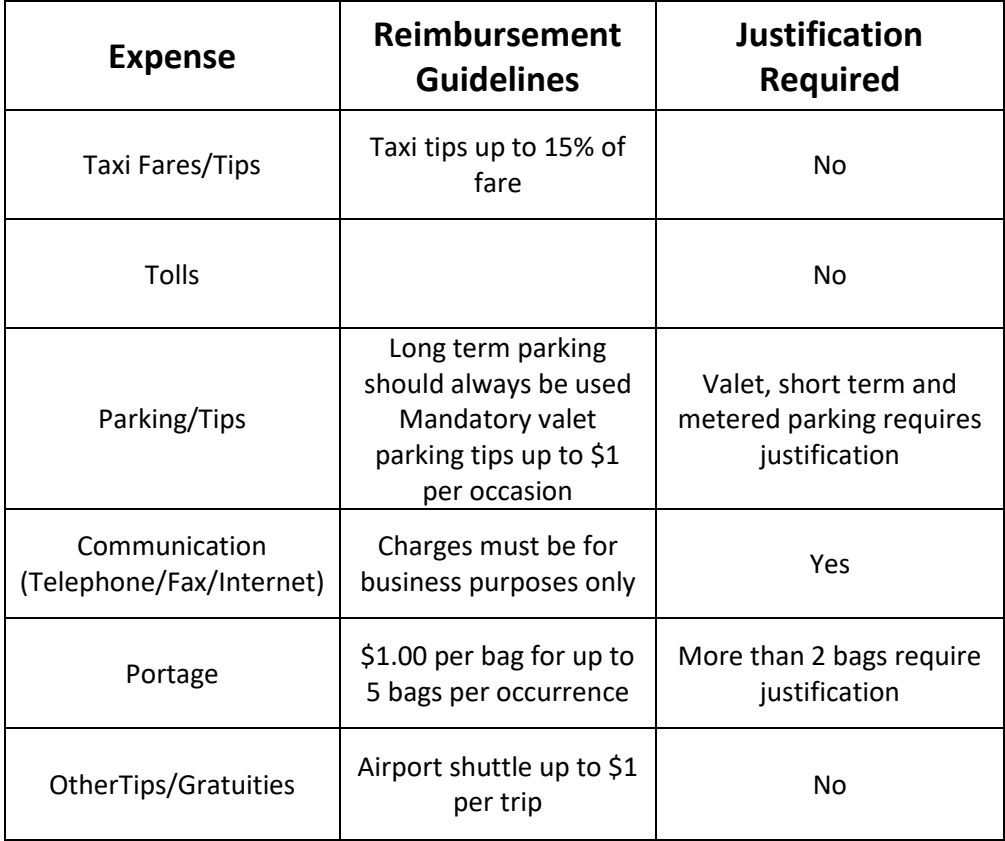

# **Equipment Costing \$5,000 Or More**

#### **PREREQUISITES:**

- CIL **Buy American** – Any manufactured product whose unit purchase price is \$5,000 or more, or a motor vehicle, MUST be MADE IN AMERICA.
- $\mathbf{C}^{\text{III}}$ **Equipment Costing \$5,000 or more per item** – Any equipment purchased with subgrant funds costing \$5,000 or more must be approved by NHTSA. Be mindful if your estimated unit cost was less than \$5,000, at the time of award; if, at time of purchase the cost is \$5,000 or more, you will need to notify the FDOT State Safety Office **PRIOR** to making the purchase, to allow time for this required approval.

#### **LEGAL LIMITATIONS:**

 $\infty$ 

- $\mathsf{O}$ **Repossession of Equipment -** Ownership of all equipment purchased with Federal highway safety funds rests with the subrecipient and its implementing agency; however, the USDOT maintains an interest in the equipment until the end of its' useful life. Any equipment purchased with Federal highway safety funds that is not being used by the subrecipient or its implementing agency for the purposes described in the subgrant shall be repossessed by the FDOT State Safety Office, on behalf of the USDOT. Items that are repossessed shall be disbursed to agencies that agree to use the equipment for the activity described in the subgrant.
	- **Disposition of Subgrant Purchased Equipment -** Equipment purchased with a unit cost of \$5,000 or more **requires an Equipment Disposition Form (500-065-26) for approval to dispose**.
		- o Equipment **with a fair market value less than \$5,000** may be retained, sold or otherwise disposed in accordance with the individual Subrecipient surplus guidance without further responsibility to FDOT beyond the initial approval.
		- o Equipment **with a fair market value of \$5,000 or more** is still an invested property of NHTSA; therefore, FDOT has the right to recoup an amount proportionate to its share of the original investment.

# **Equipment Costing \$5,000 Or More**

### **REIMBURSEMENT REQUIREMENTS:**

\$ **All requests for reimbursement of items having a unit cost of \$5,000 or more** and a useful life of one year or more shall be accompanied by a Equipment Accountability Record (FDOT Form No. 500-065-09)

**Reimbursement of cost for these items will not be processed without receipt of this form.**

# APPENDIX

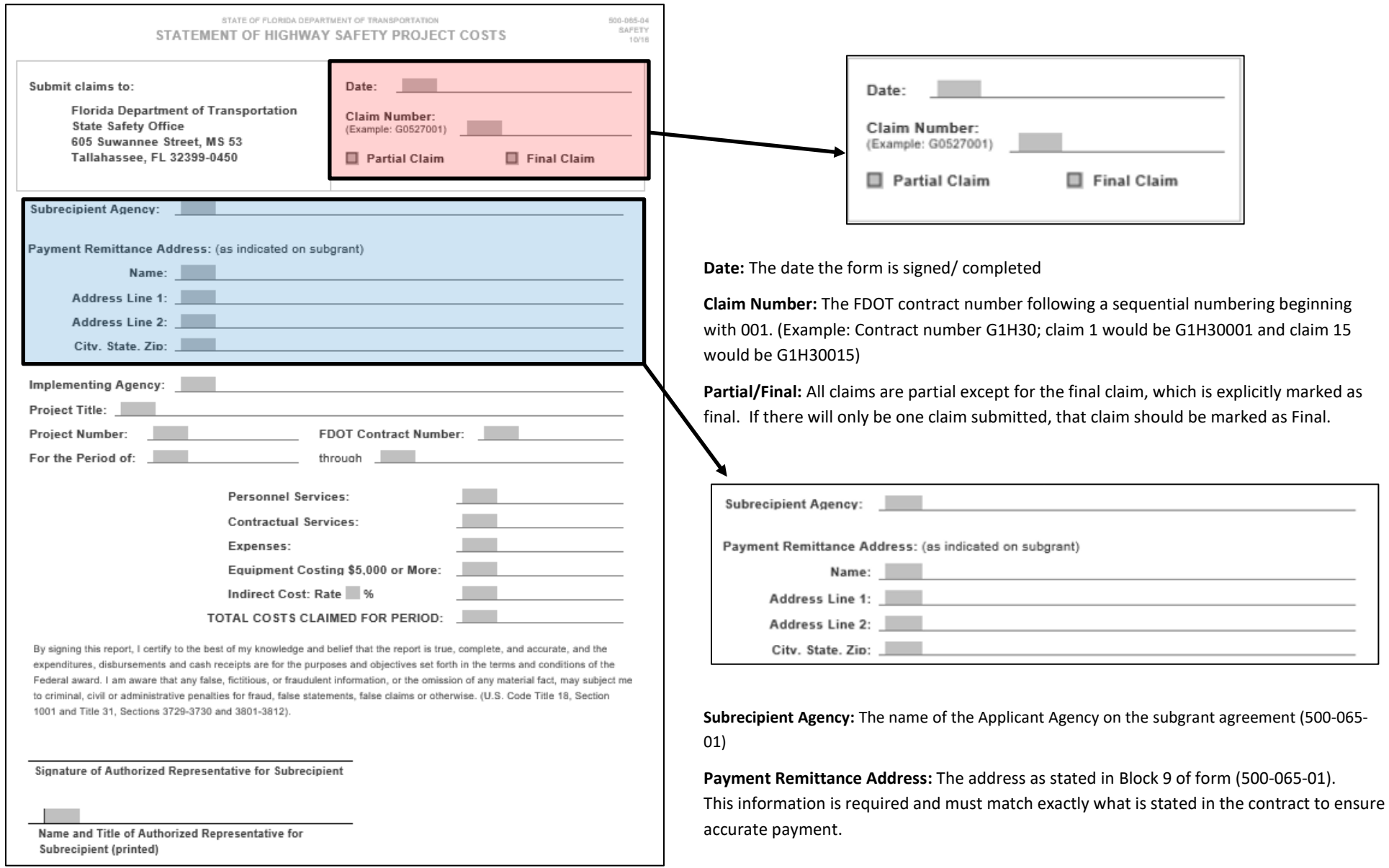

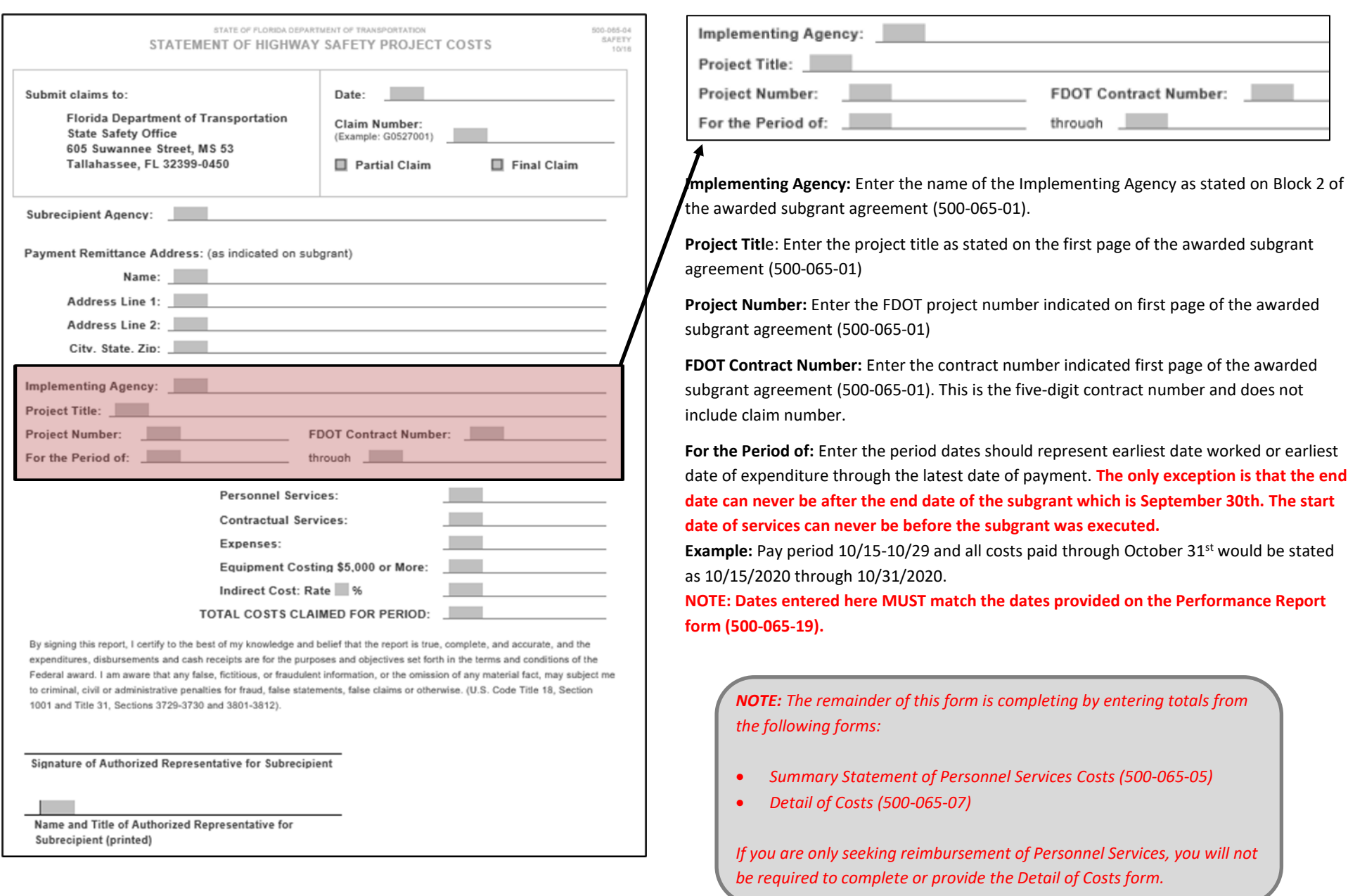

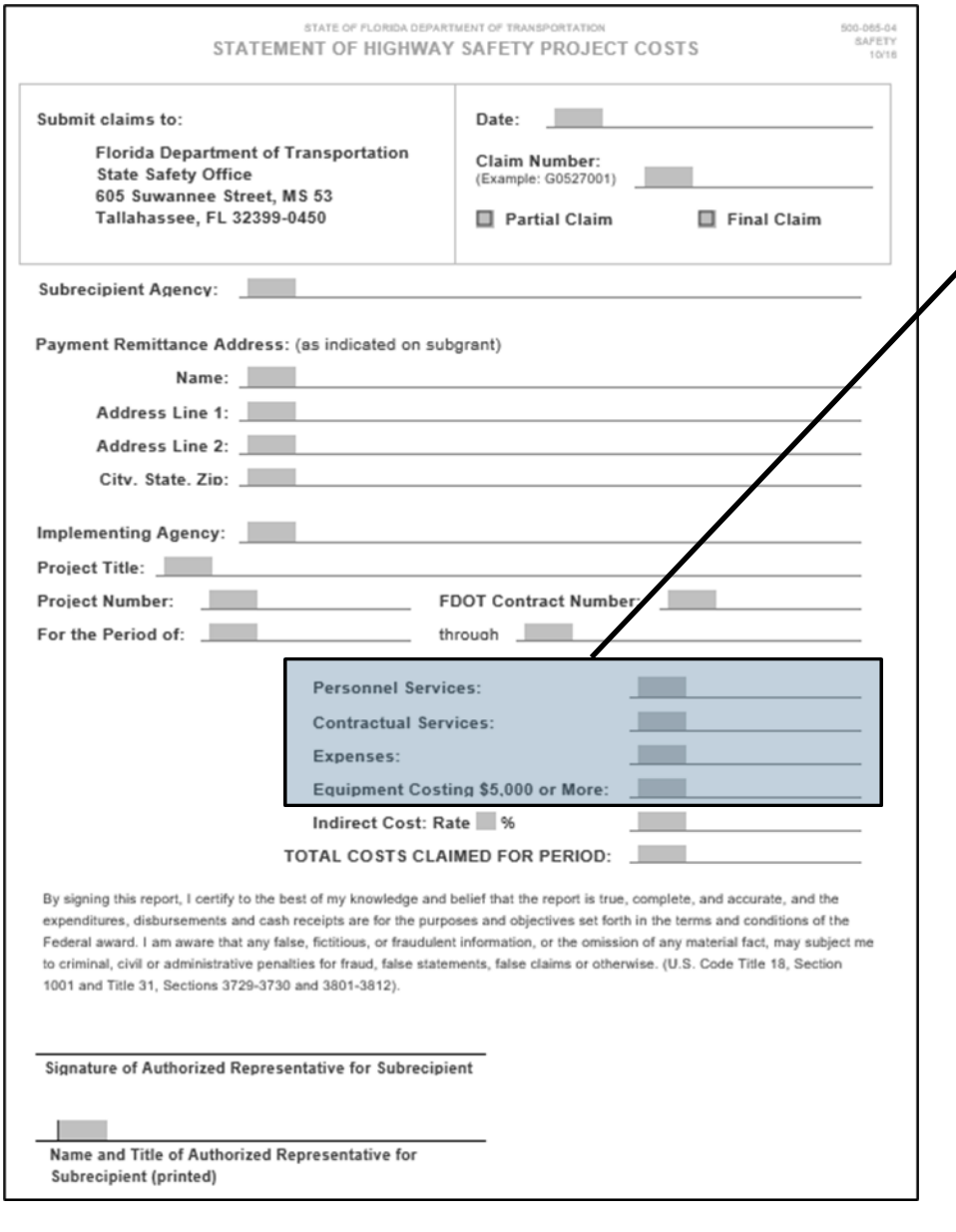

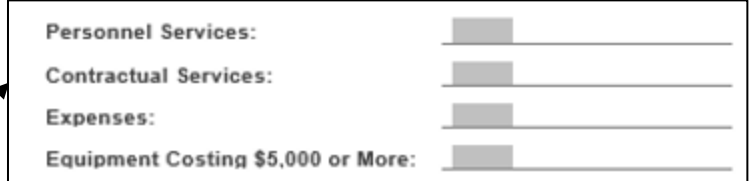

**Personnel Service:** This amount will come from the Summary Statement of Personnel Services Cost form (500-065-05). If you have multiple Summary Statement of Personnel Services Cost form pages, the combined Total Personnel Services Costs, excluding Indirect Costs totals, on each sheet should be entered here.

**Contractual Services**: This amount will come from the Total Contractual Services on the Detail of Costs form (500-065-07). If you have multiple Detail of Costs pages, the combined total of Contractual Services on each sheet should be entered here.

**Expenses**: This amount will come from the Total Expenses on the Detail of Costs form (500- 065-07). If you have multiple Detail of Costs pages, the combined total of Expenses on each sheet should be entered here.

**Equipment Costing \$5,000 or More**: This amount will come from the Total Equipment Costing \$5,000 or More on the Detail of Costs form (500-065-07). If you have multiple Detail of Costs pages, the combined total of Equipment Costing \$5,000 or More on each sheet should be entered here.

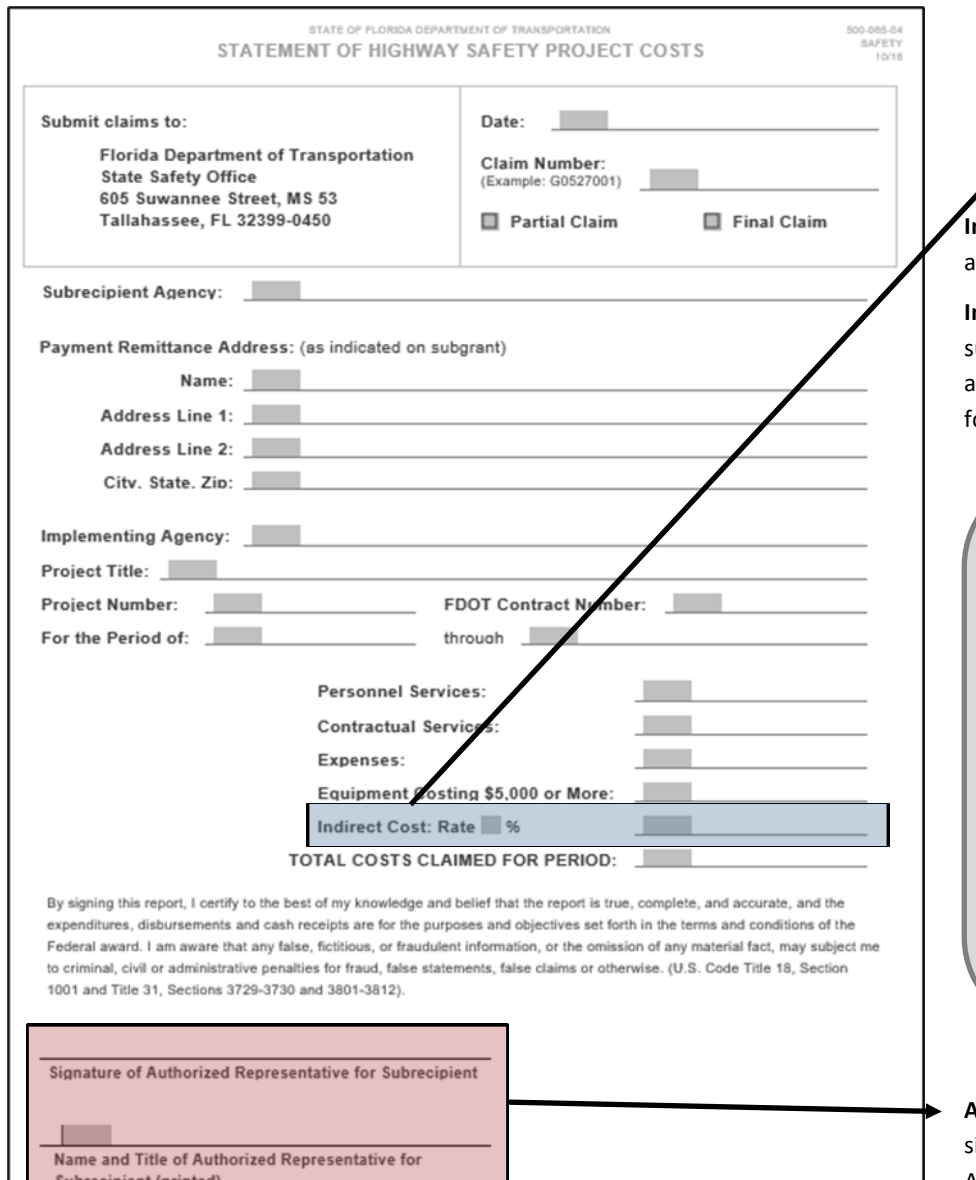

Indirect Cost: Rate \$

**Indirect Cost Rate %:** Enter the Indirect Cost rate approved in the detailed budget of your awarded subgrant agreement (500-065-01).

**Indirect Costs:** The total for this field is calculated by adding the sum of Indirect Costs subtotal(s) on each Summary Statement of Personnel Services Costs form (500-065-05) and all of the Indirect Costs totals for Contractual Services and Expenses on each Detail of Costs form (500-065-07)

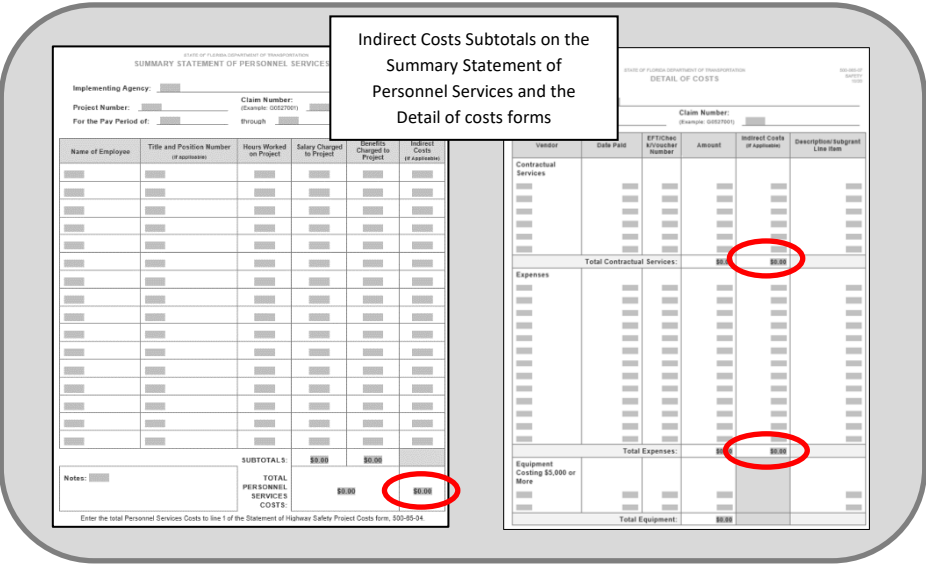

**Authorized Representative Signature:** Authorized Representatives are those persons who signed as agency administrators on the signature page of the subgrant agreement. Administrators may delegate signature authority **(Delegation letters must be provided)**

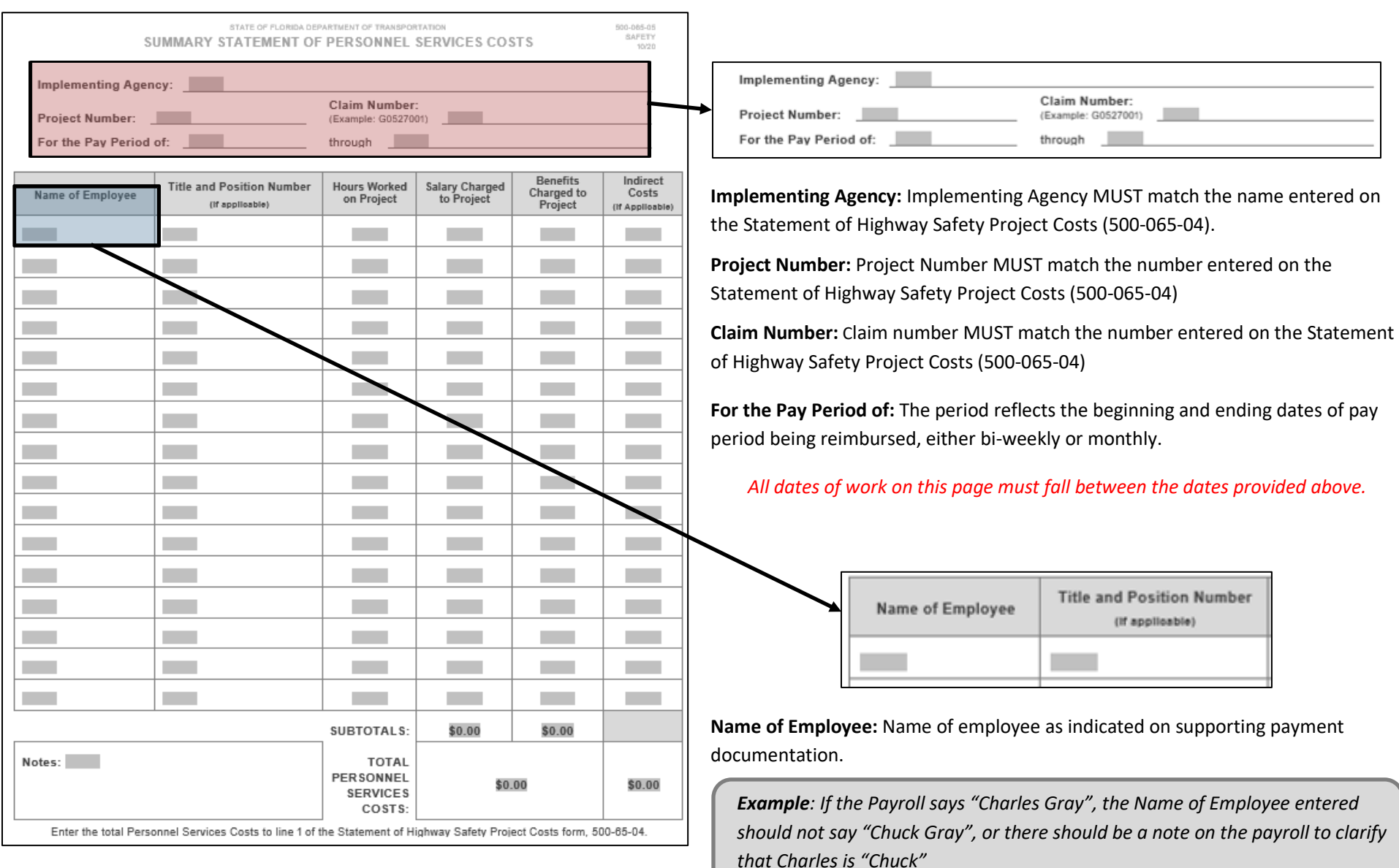

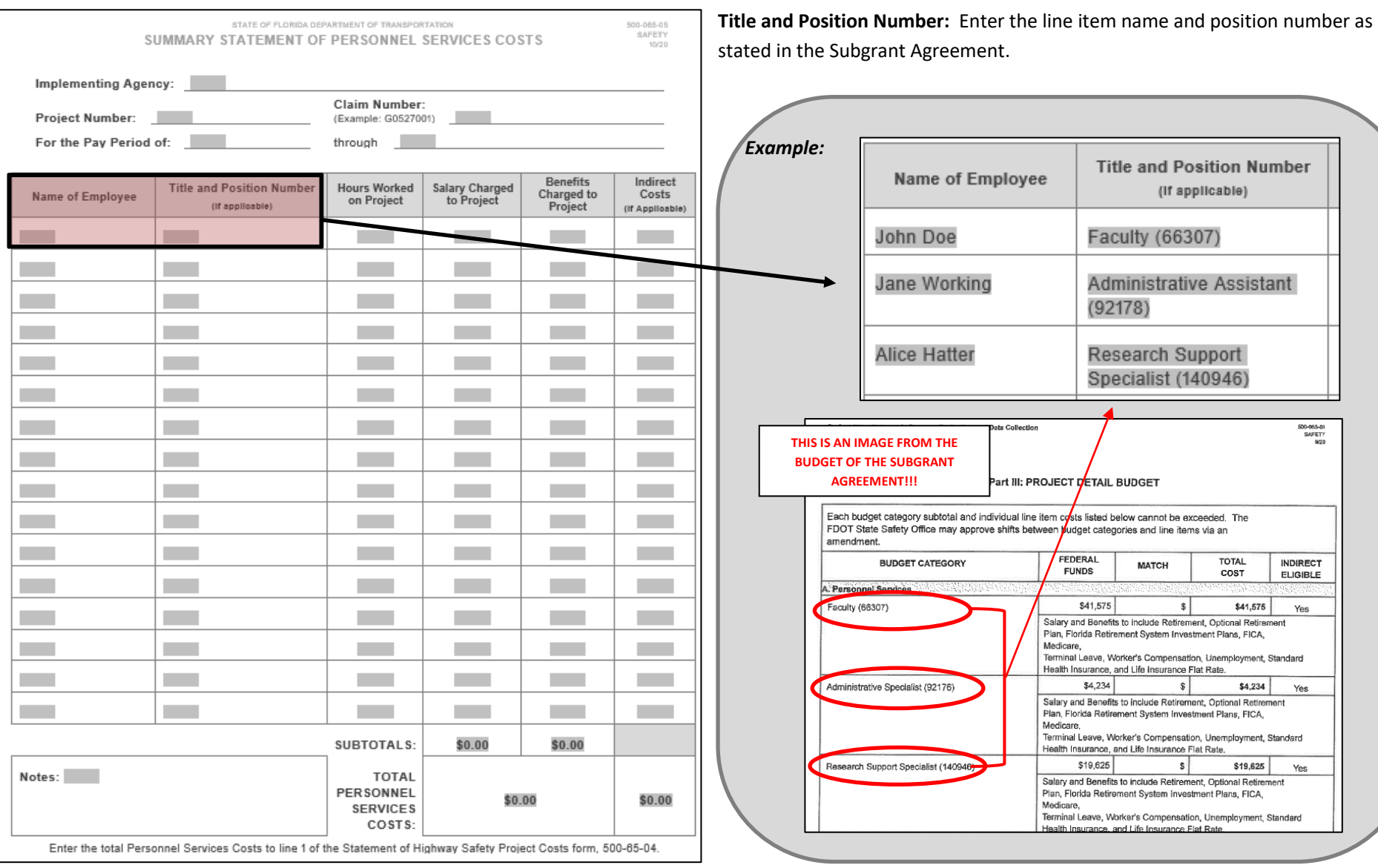

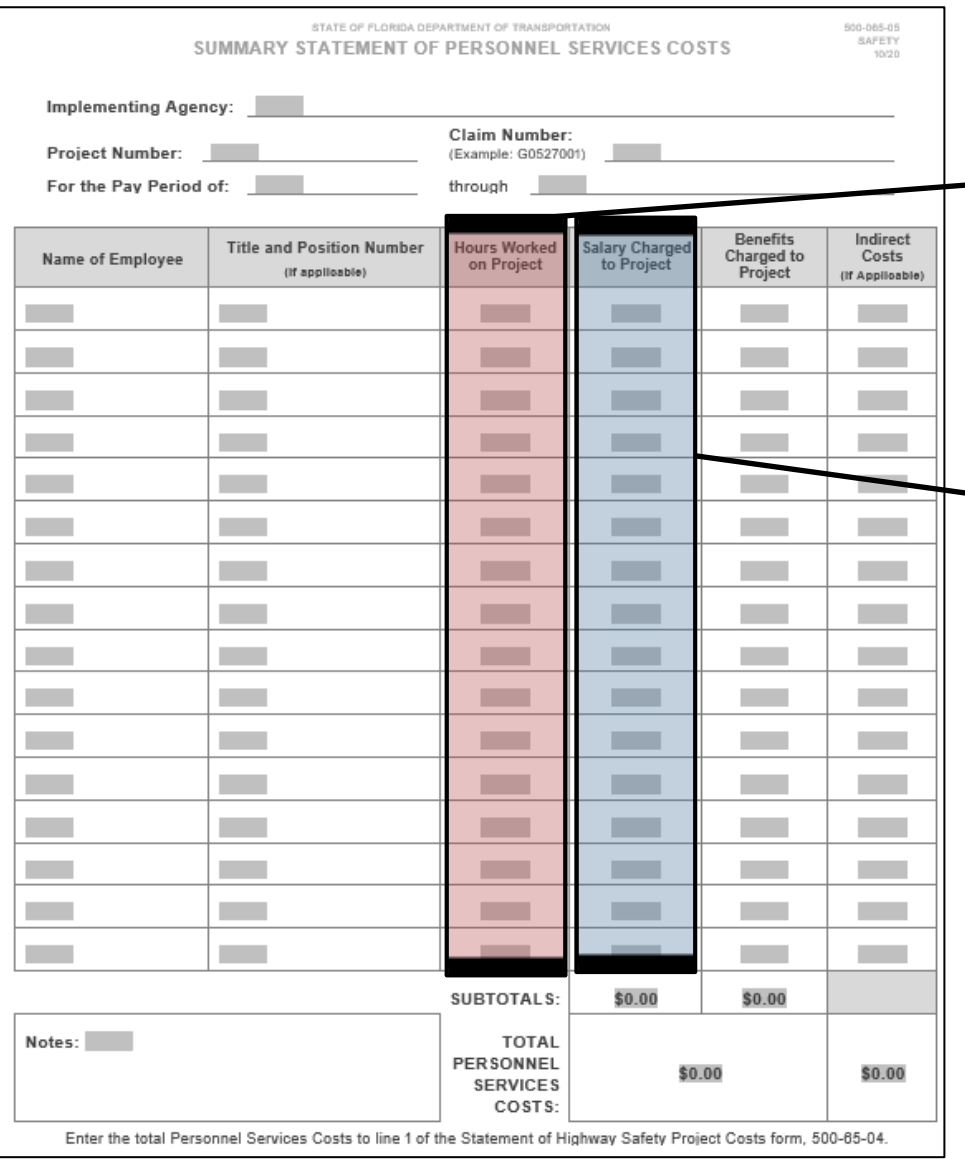

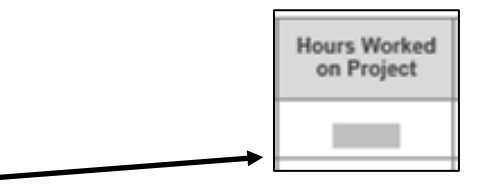

**Hours Worked on the Project:** Enter the TOTAL hours worked that are being requested for reimbursement for this employee for this claim period. (This number must match the total number of hours listed on the Personnel Services Timesheet (500-065-06) for this employee)

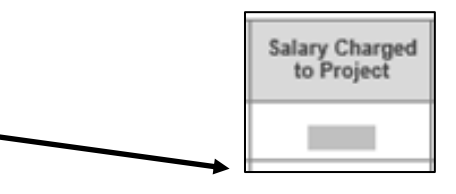

**Salary Charged to Project:** Enter the total salary costs associated with the number of hours worked.

If an employee's total hours are from multiple pay checks, calculations should be made per paycheck.

If for some reason the calculation is greater than the amount shown on the payment documentation, reimbursement will be based on the amounts from the payment supporting documentation. We cannot reimburse more that an agency can prove was paid.

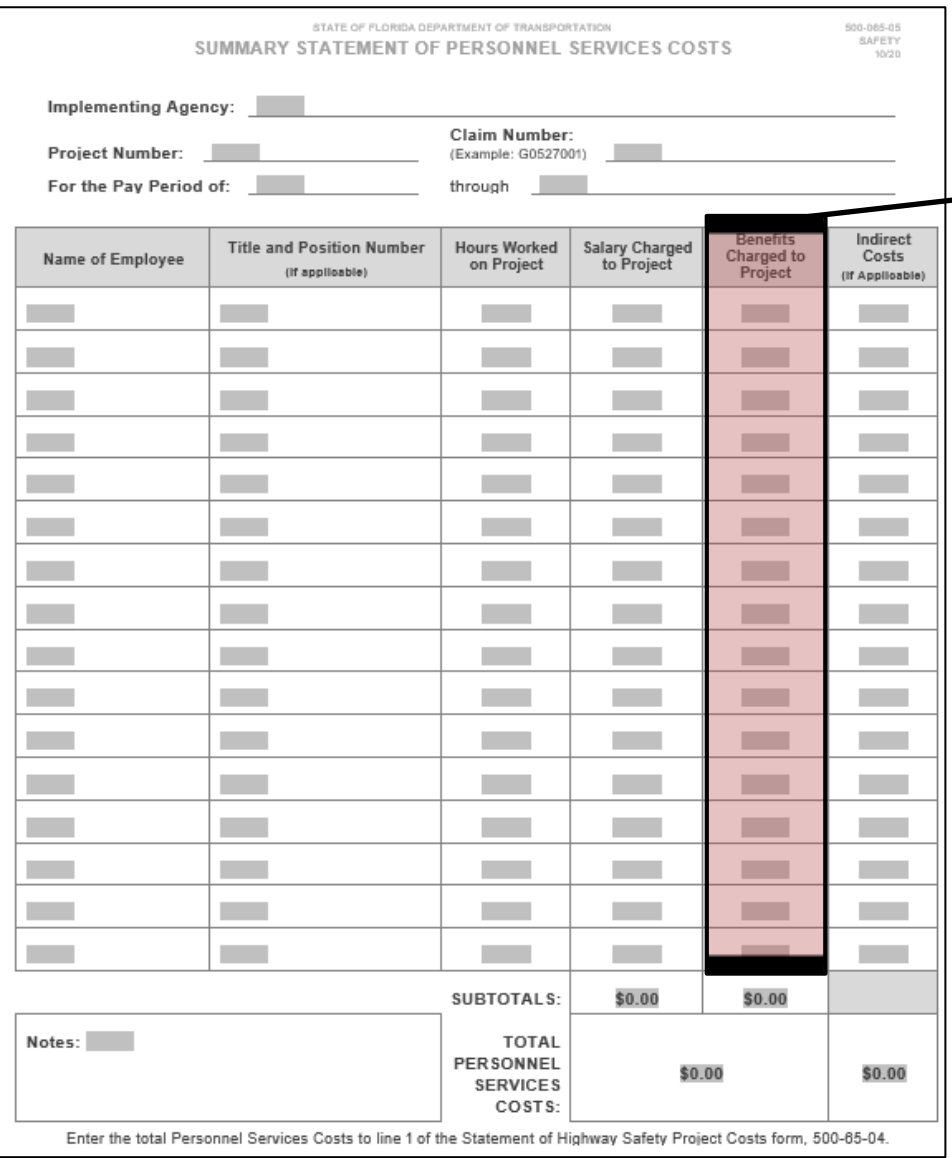

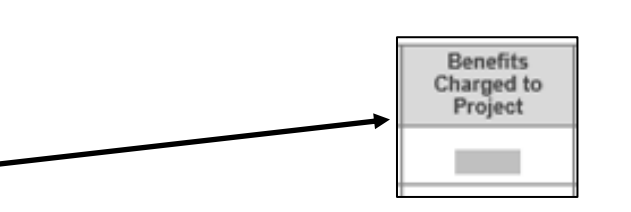

**Benefits Charged to Project:** Enter the total calculated benefits applicable to the Salary charged to project.

If an employee's total benefits are from multiple pay checks, calculations should be made per paycheck.

If for some reason the calculation is greater than the amount shown on the payment documentation, reimbursement will be based on the amounts from the payment supporting documentation. We cannot reimburse more that an agency can prove was paid.

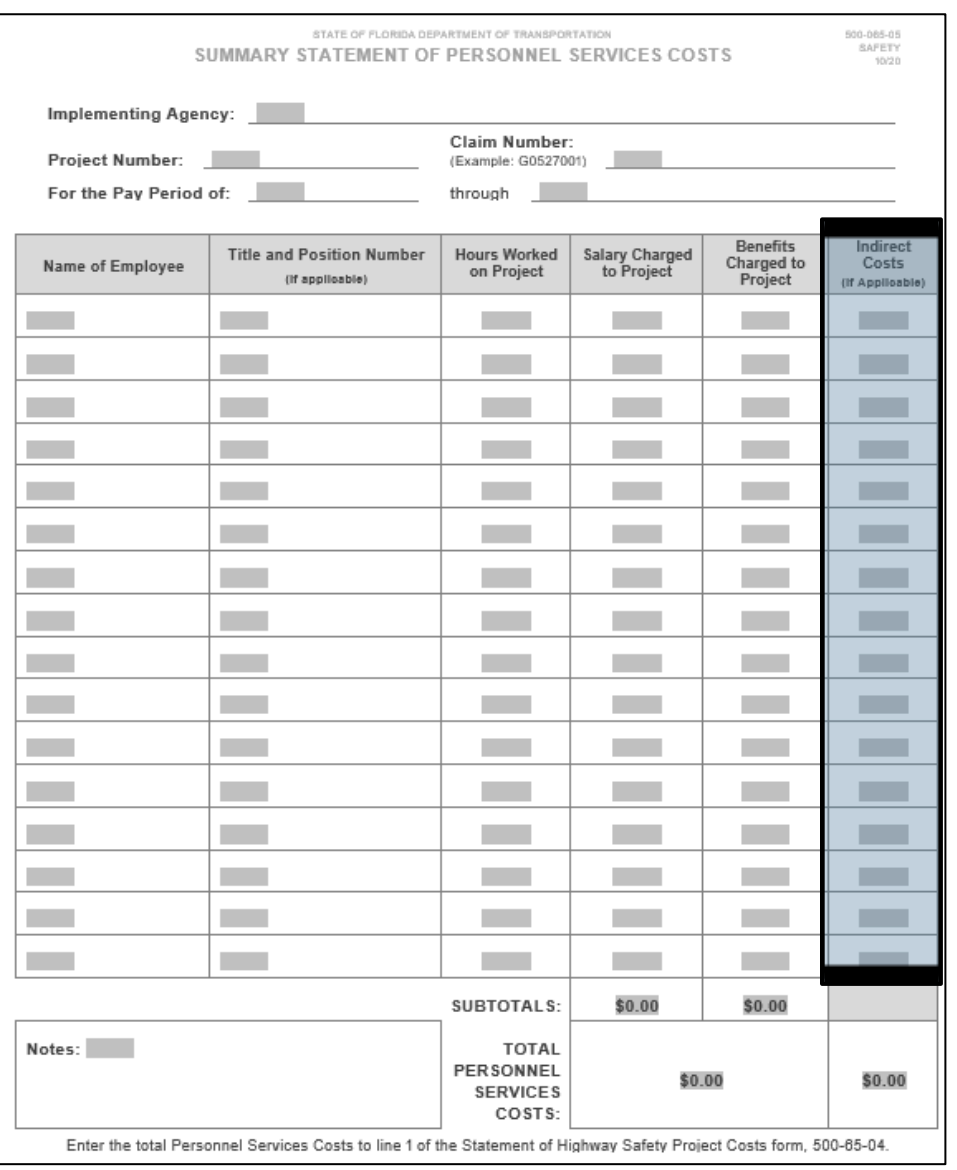

**Indirect Costs (if applicable):** *First*, determine if the position/line item you are requesting reimbursement for is eligible for indirect by looking for a "Yes" in the "Indirect Eligible" column of the Subgrant for that position.

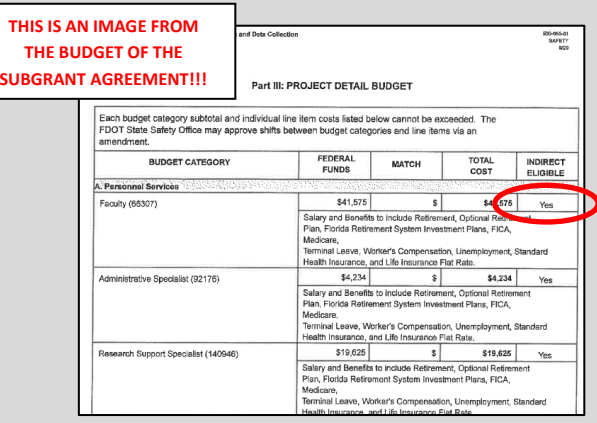

If the position/line item you are requesting reimbursement for has a "No" in the "Indirect Eligible" column of the Subgrant Agreement, Indirect Costs is not applicable and the Indirect Costs field on the Summary Statement of Personnel Services Costs should be zero. **Do not use this field for any other calculations.** 

*Second*, determine what the approved Indirect Cost rate is for this subgrant by looking at the budget of the subgrant agreement.

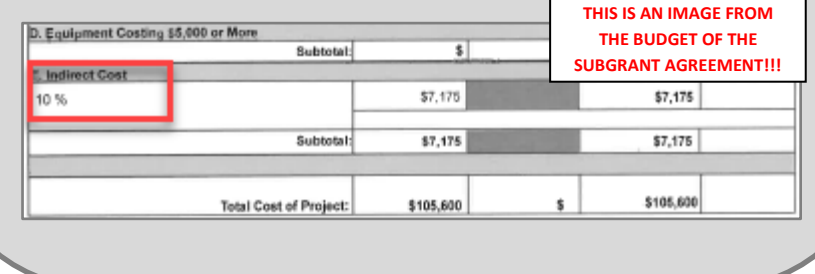

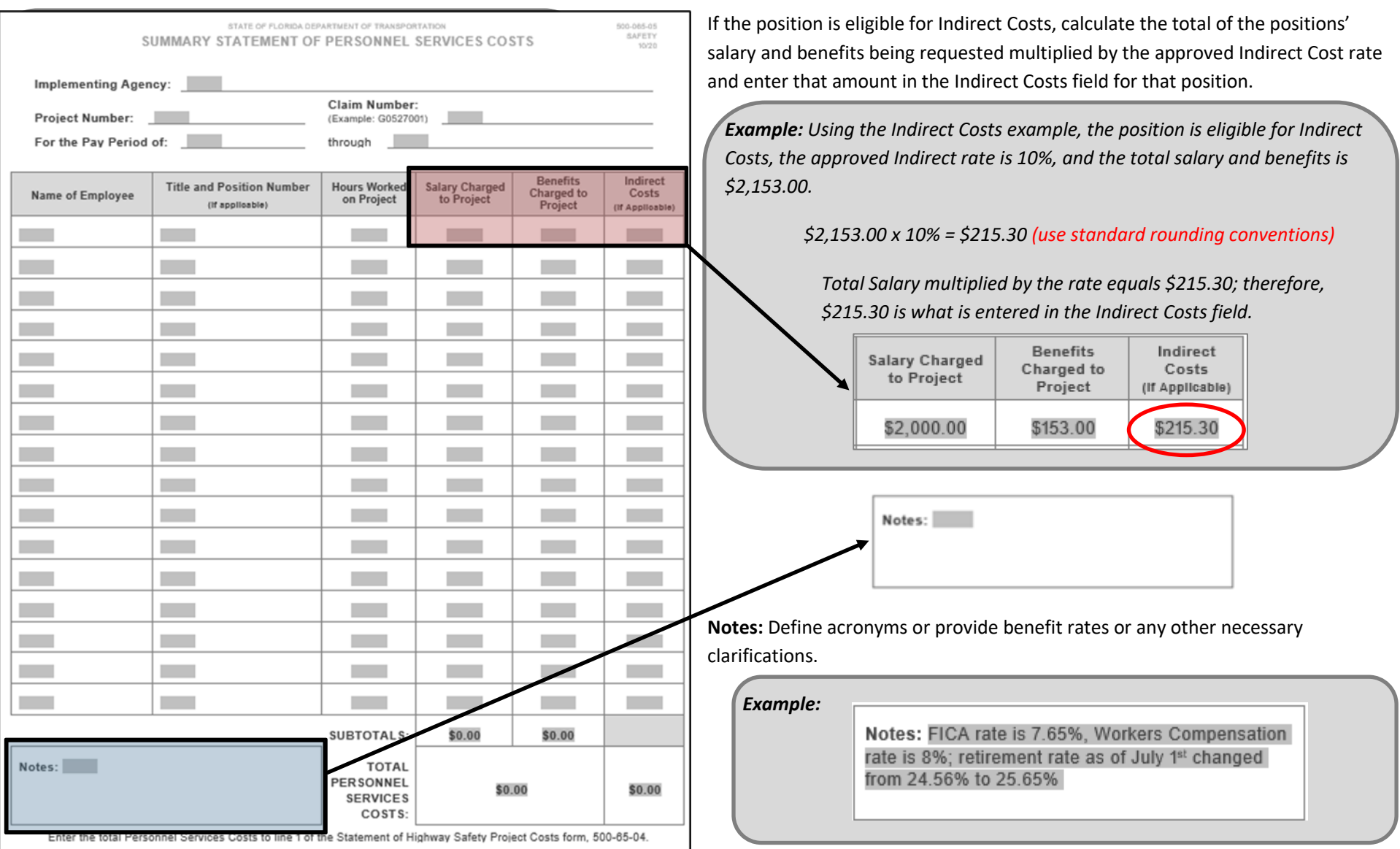

## **C: Personnel Services Timesheet (500-065-06)**

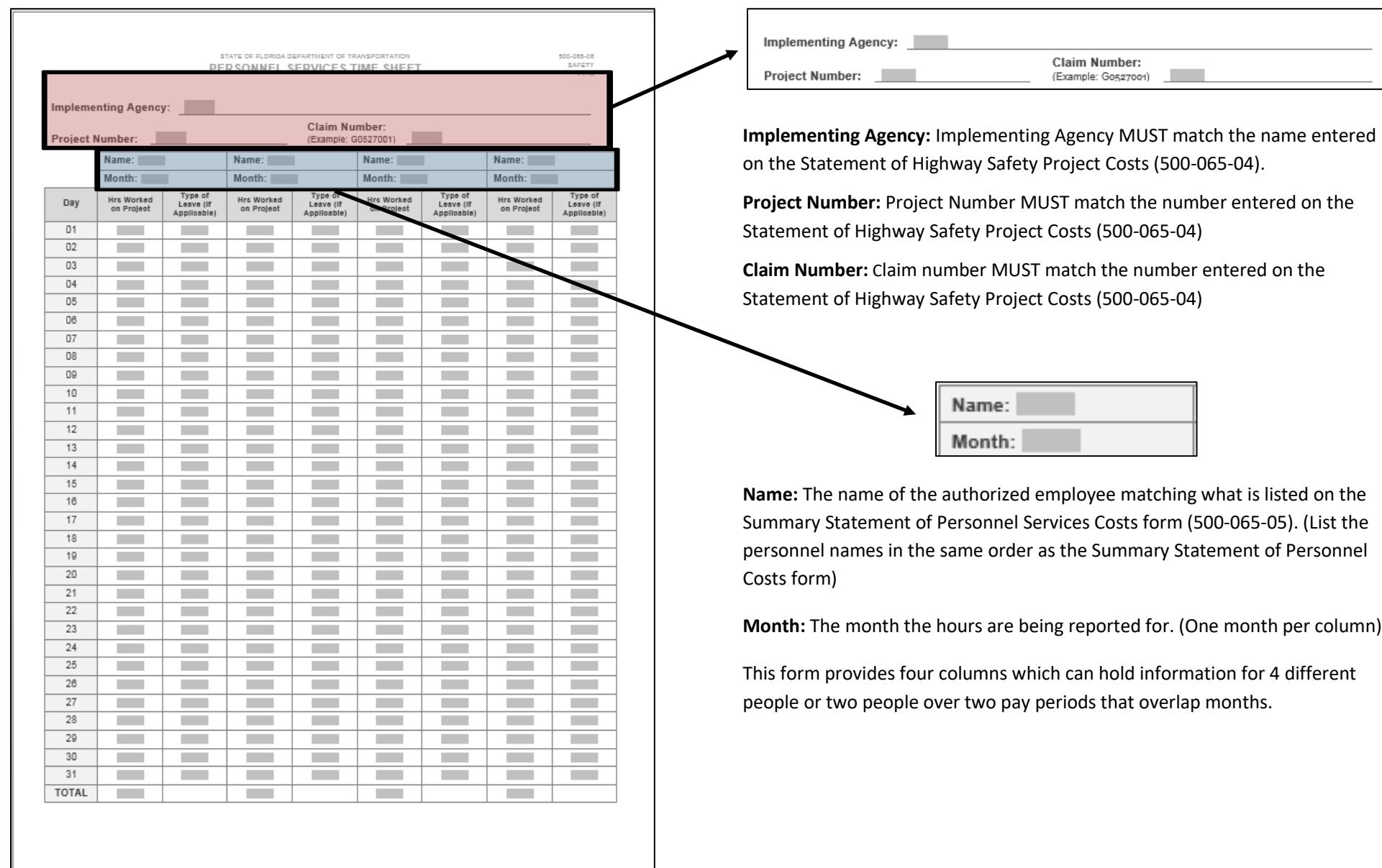

### **C: Personnel Services Timesheet (500-065-06)**

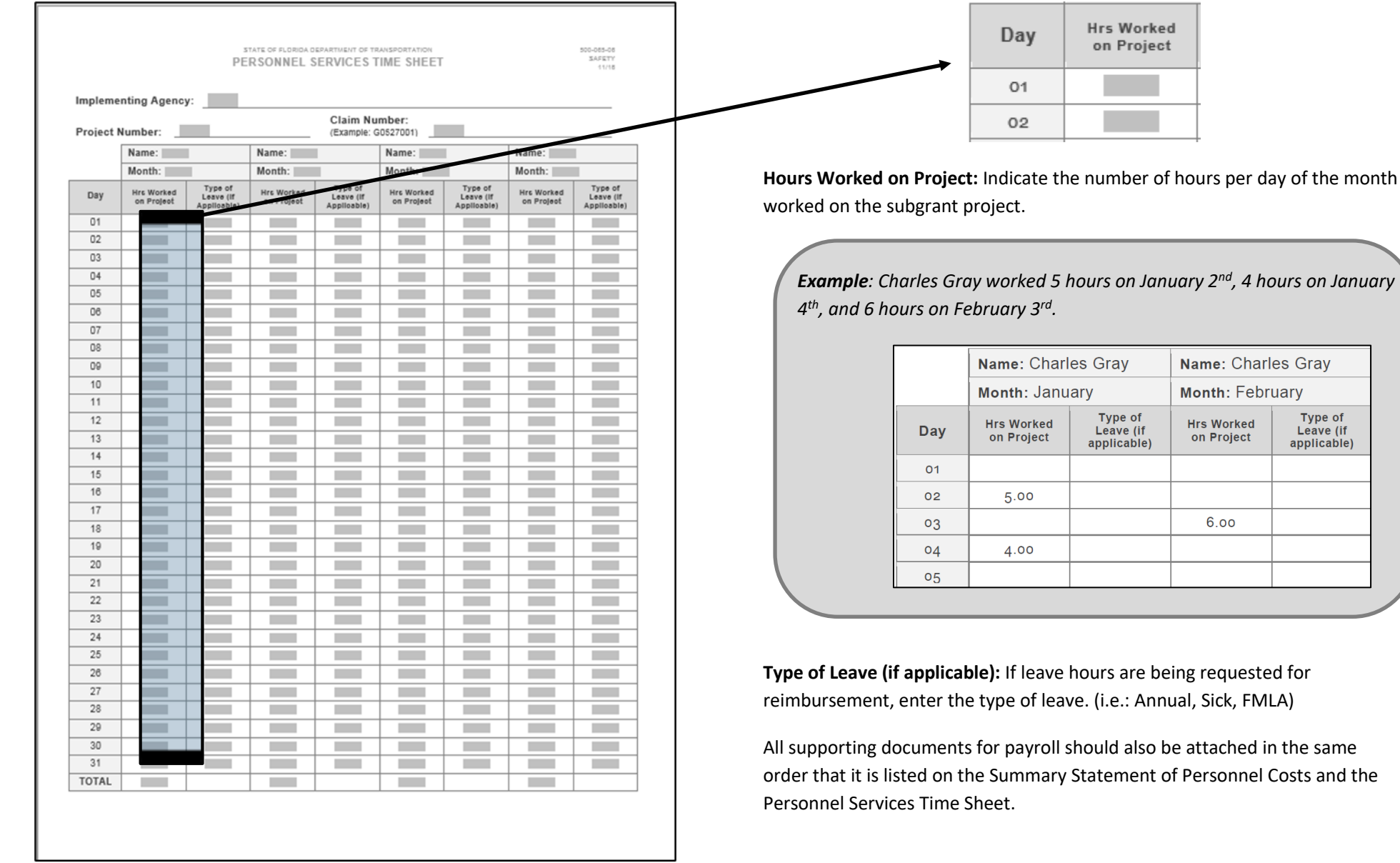

Type of<br>Leave (if<br>applicable)

# **D: Detail of Costs (500-065-07)**

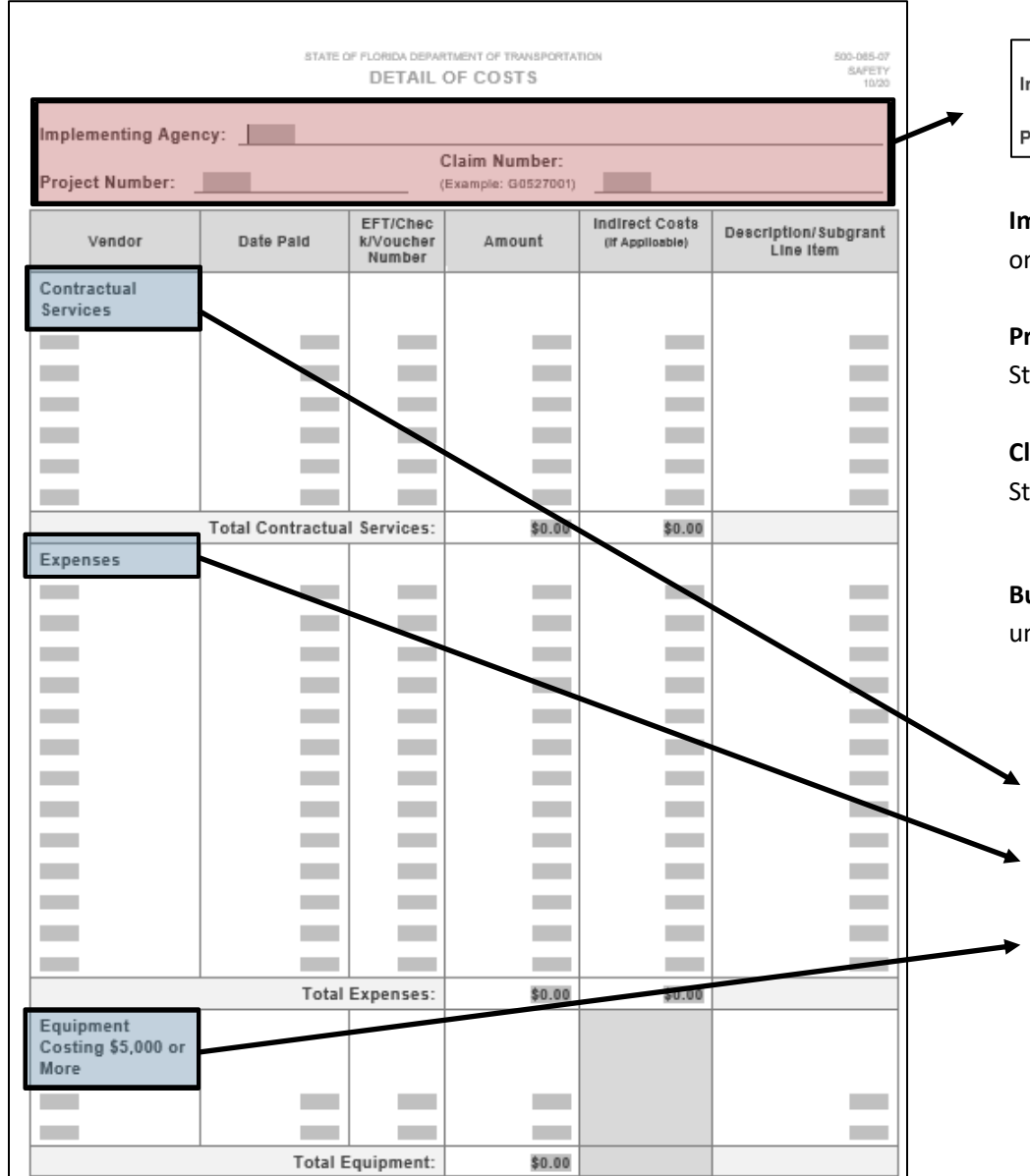

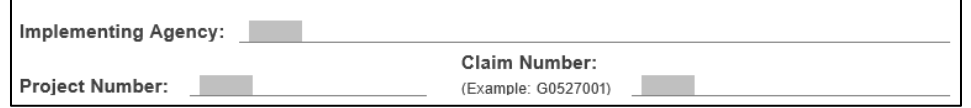

**Implementing Agency:** Implementing Agency MUST match the name entered on the Statement of Highway Safety Project Costs (500-065-04).

**Project Number:** Project Number MUST match the number entered on the Statement of Highway Safety Project Costs (500-065-04)

**Claim Number:** Claim number MUST match the number entered on the Statement of Highway Safety Project Costs (500-065-04)

**Budget Category:** Items should be listed under the category they are funded under in the subgrant agreement budget table.

**Budget Categories are:**

Contractual Services

Expenses

Equipment Costing \$5,000 or More

## **D: Detail of Costs (500-065-07)**

Use a copy of the approved Subgrant Agreement to determine which budget category invoices are supposed to be listed under.

If you do not have enough lines available on the form for that budget category, an additional Detail of Costs form will be required to complete the claim.

*Example: You have a receipt dated January 5th, 2021, from The UPS Store for \$85.00 for mailing Teen Driver Safety brochures.* 

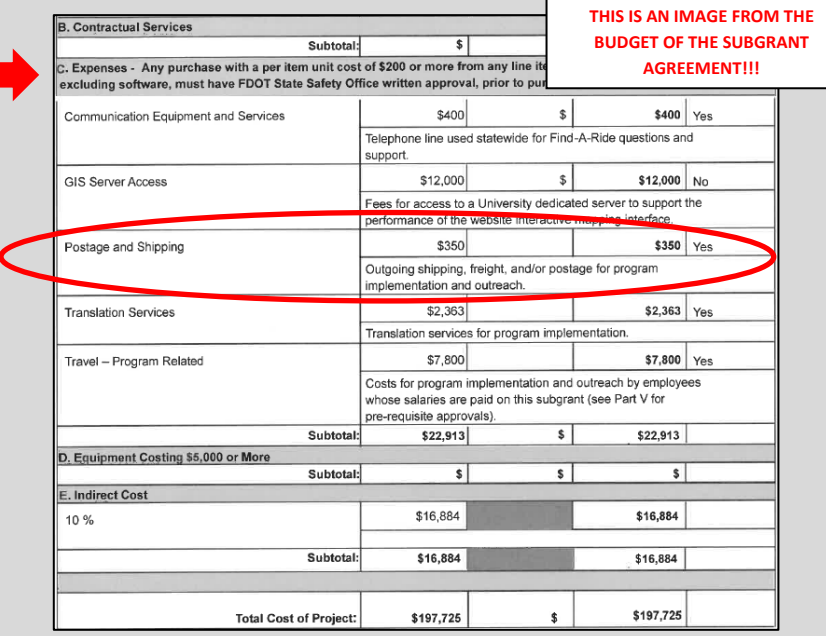

*The Subgrant Agreement included an Expenses Category line item for Postage and Shipping which approves reimbursement of mailing costs; therefore, this invoice would be entered under the Expense Category of the form.*

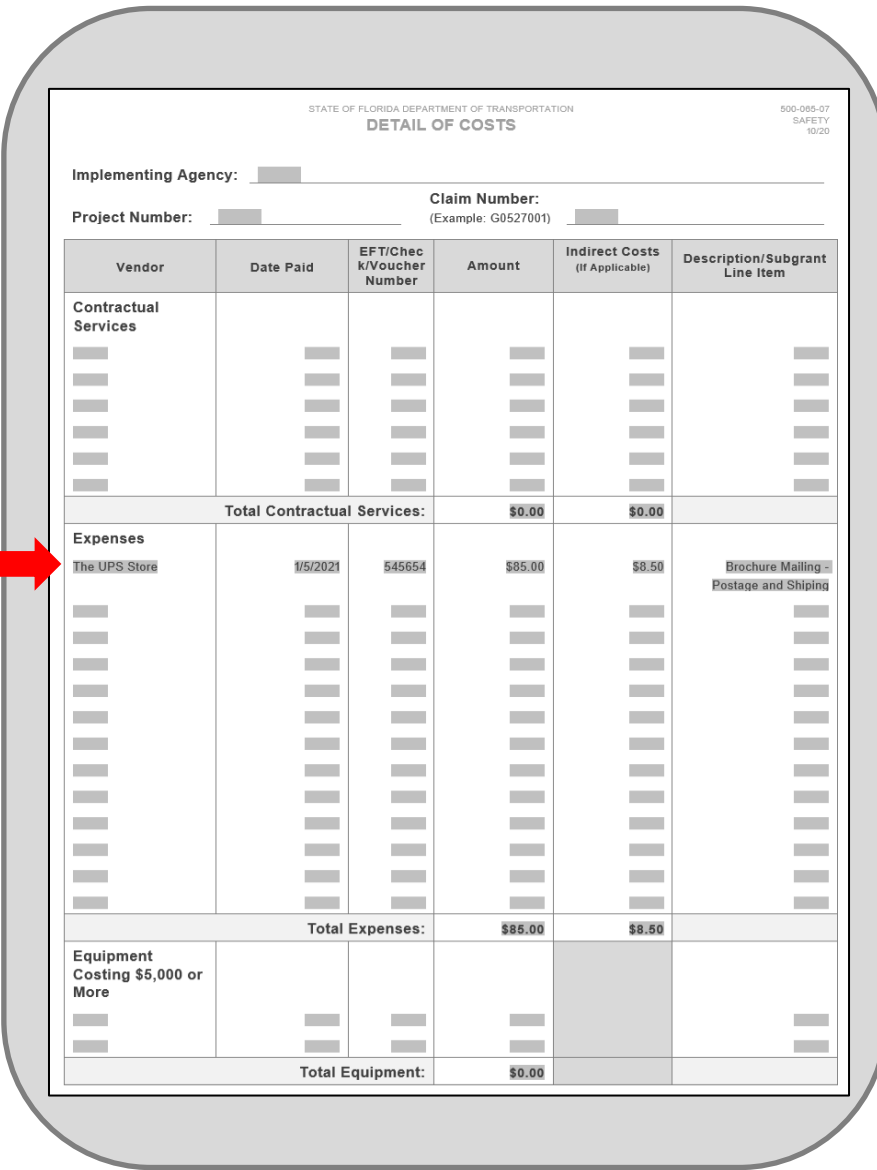

## **D: Detail of Costs (500-065-07)**

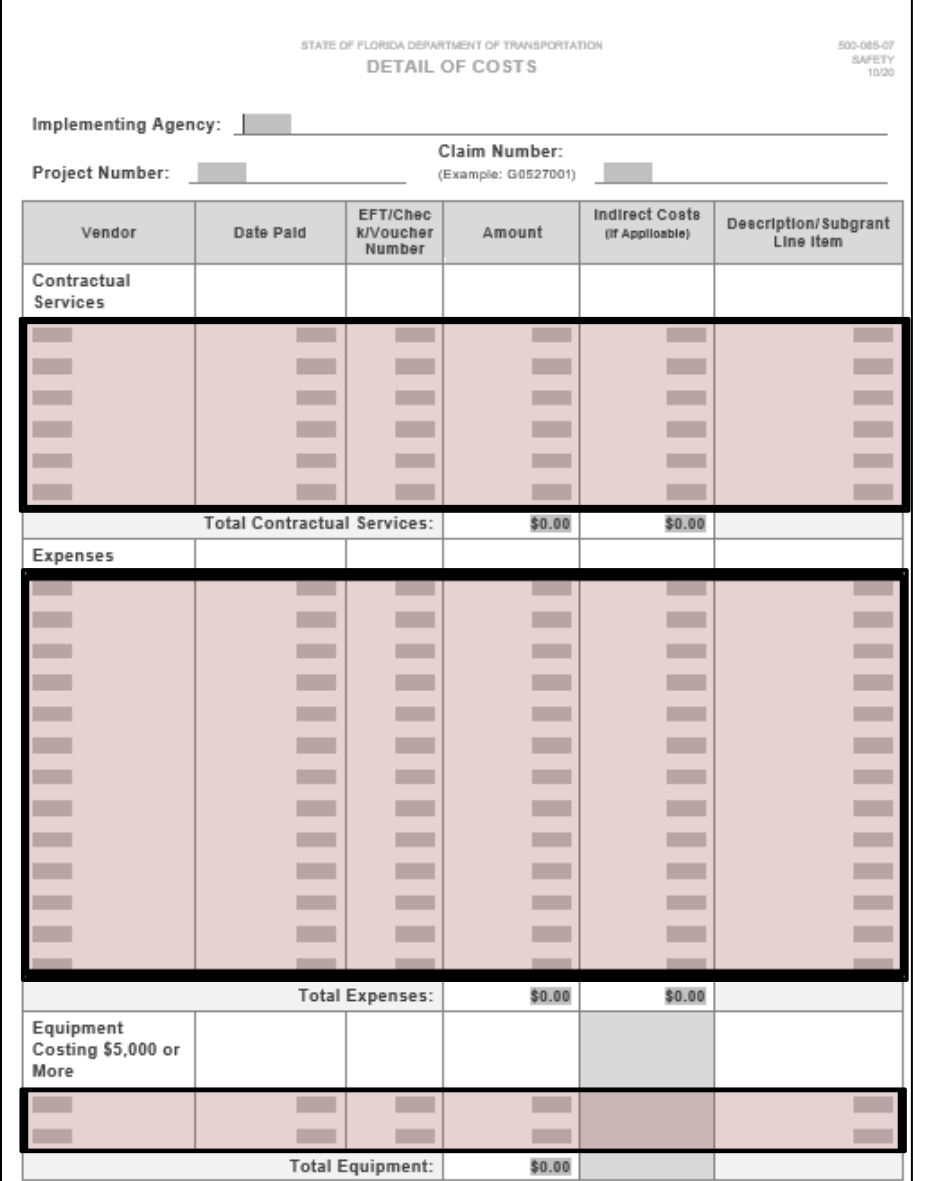

**Vendor:** Enter the name of the vendor where items/services were purchased from.

**Date Paid:** Enter the check date or transaction date

**EFT/Check/Voucher Number:** Enter the check number, EFT number, or transaction number

**Amount:** Enter the dollar amount being requested for reimbursement.

**Indirect Costs (if applicable):** Enter the calculation of the dollar amount in the "Amount" column multiplied by the subgrant approved Indirect Costs rate. (see pages 25 and 26 for instructions on determining the indirect rate approved and if indirect is applicable)

**Description/Subgrant Line Item:** Description of purchase and the line item identified in the subgrant agreement budget

*Example: Using the example on the previous page, the invoice was eligible for reimbursement under the Expenses Category Line item "Postage and Shipping", the vendor was The UPS Store, the date paid was January 5, 2021, the amount was \$85, and the Postage and Shipping line item had a "Yes" in the indirect eligible column, so the calculated Indirect Costs was \$85.00 x 10% = \$8.50. The final entry should look like the example below.*

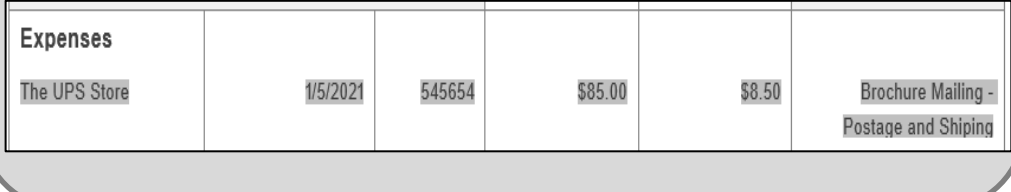

### **E. Performance Report (500-065-19)**

↗

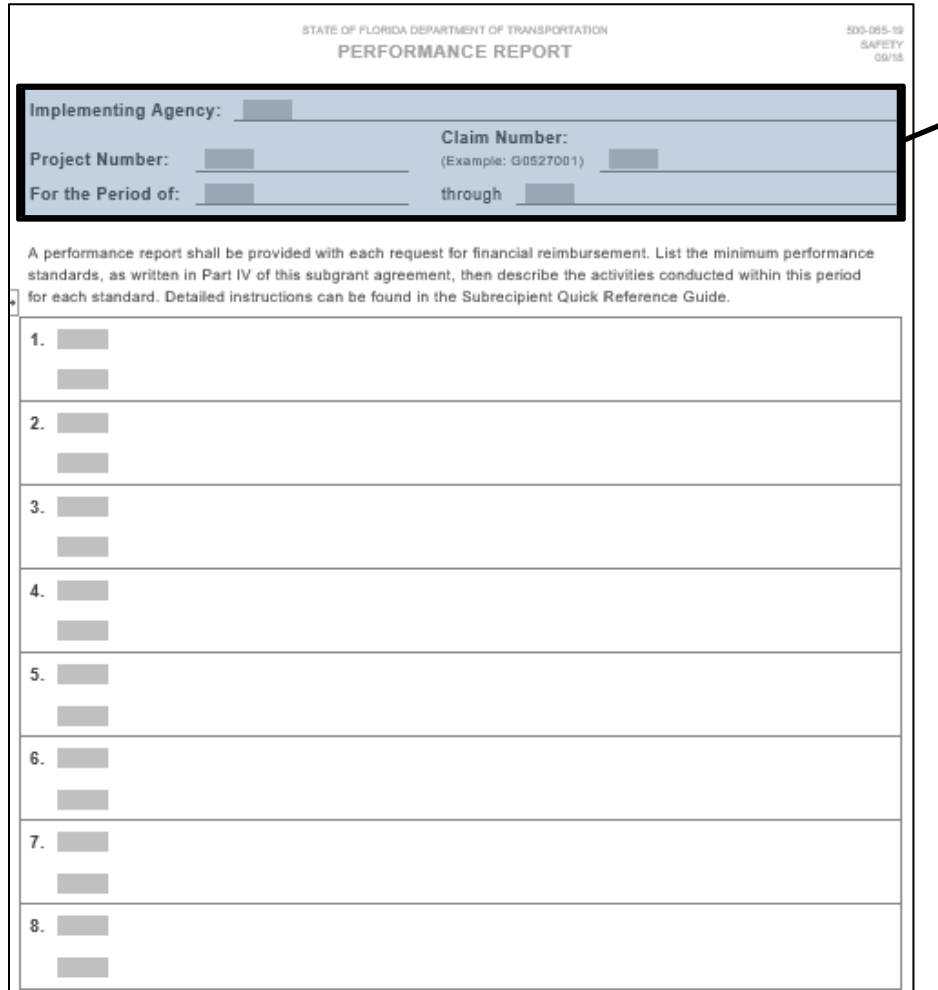

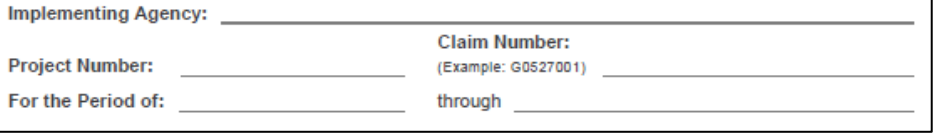

**Implementing Agency:** Implementing Agency MUST match the name entered on the Statement of Highway Safety Project Costs (500-065-04).

**Project Number:** Project Number MUST match the number entered on the Statement of Highway Safety Project Costs (500-065-04)

**Claim Number:** Claim number MUST match the number entered on the Statement of Highway Safety Project Costs (500-065-04)

**For the Period of:** The start date and end date **MUST** match the billing period being used by the subrecipient on the Statement of Highway Safety Project Costs form (500-065-04).

A performance report shall be provided with each request for financial reimbursement.

## **E. Performance Report (500-065-19)**

The minimum performance standards for your subgrant can be found in Part IV of the subgrant agreement. They should be repeated in that same order and match verbatim for performance reporting.

The minimum performance standards are high level umbrellas used to capture activity towards subgrant objectives. Objectives are identified in Part II of the subgrant agreement. All activities conducted under the subgrant support the objectives; therefore, objective activity can be reported under one of the minimum performance standards.

### **COMPLETING THE PERFORMANCE REPORT IS A TWO STEP PROCESS!!**

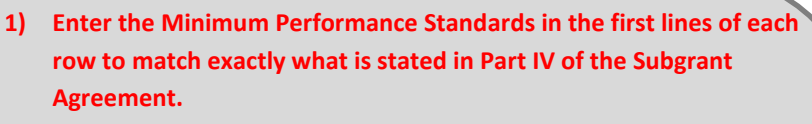

STATE OF FLORIDA DERARTMENT OF TRANSPORTATION

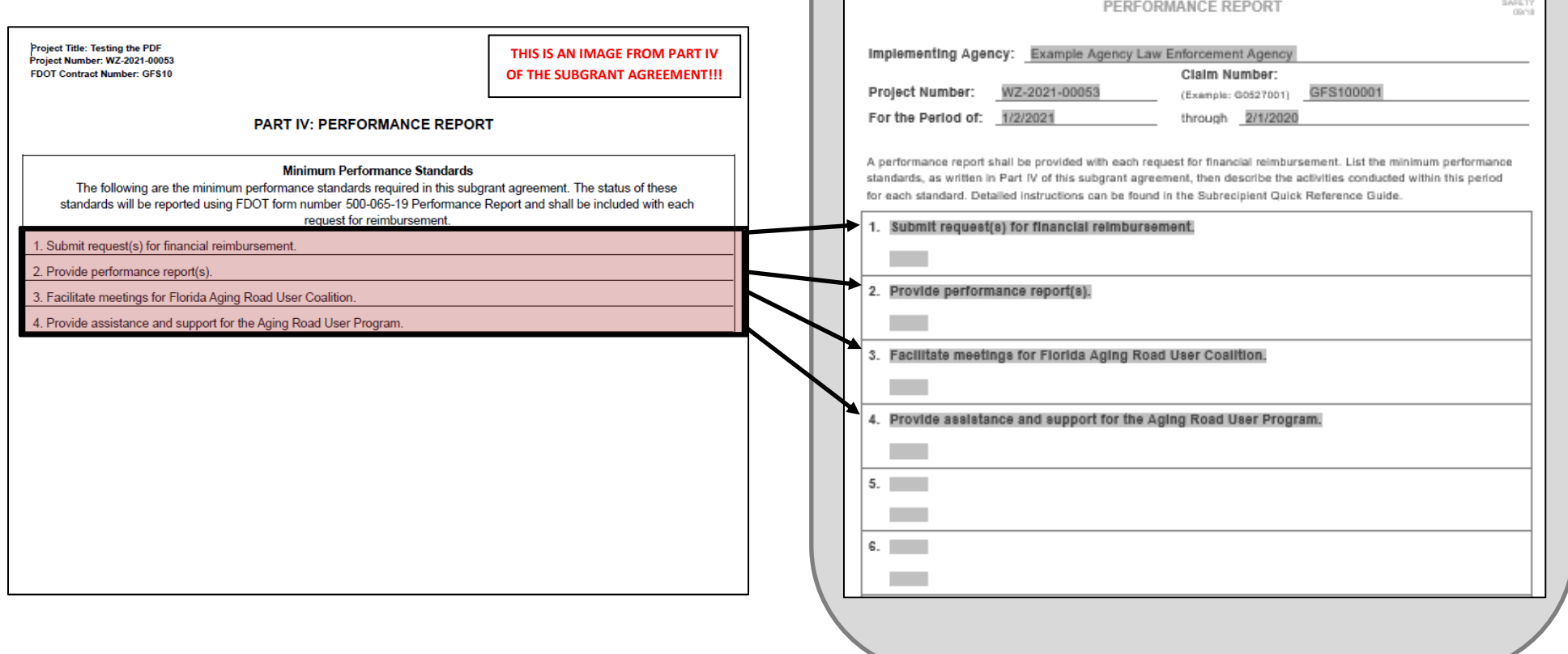

500-005-19

# **E. Performance Report (500-065-19)**

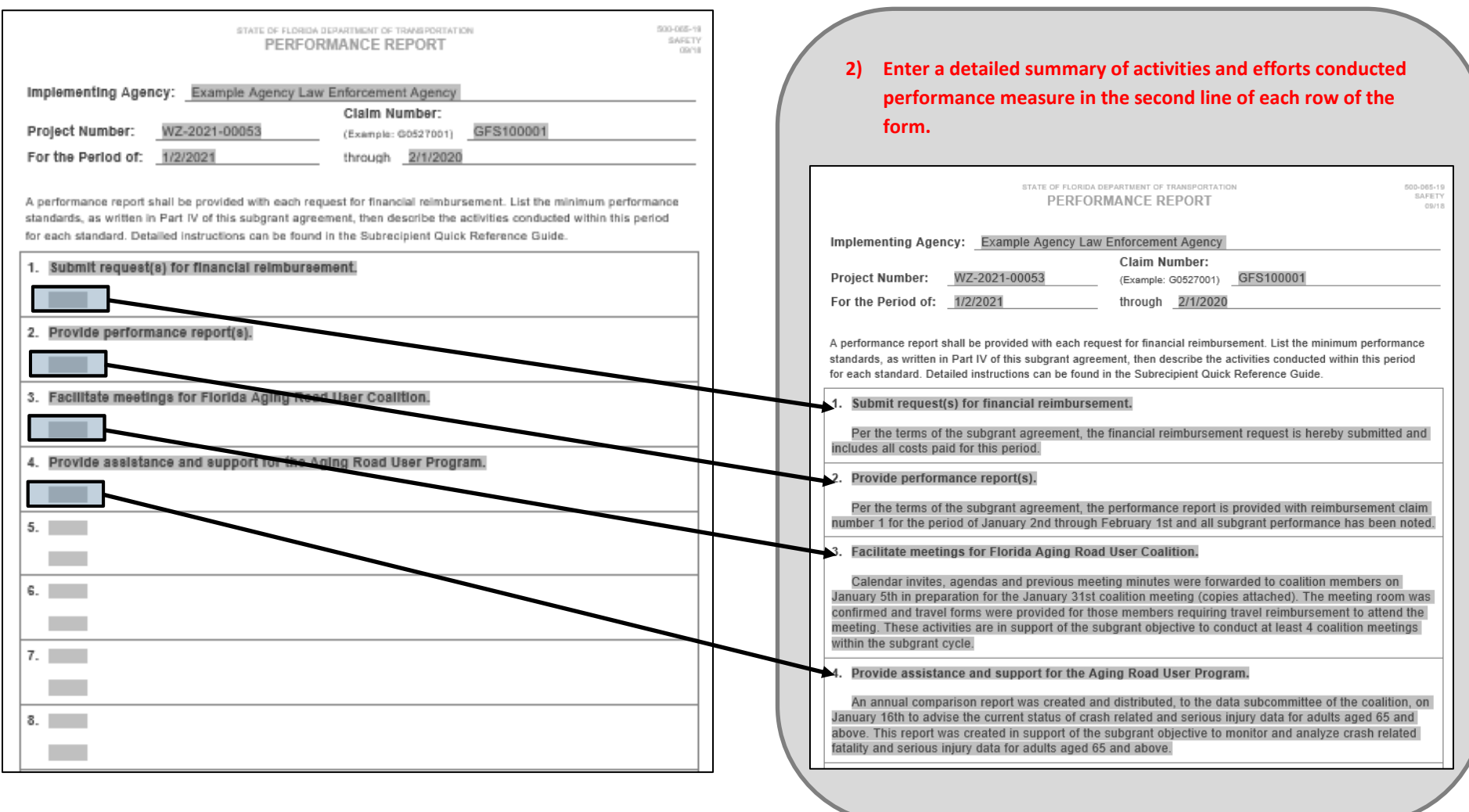

# **F. Artwork Approval Request**

**Approval -** Before printing public information and educational items, a final draft or drawing of the items must be submitted to the FDOT State Safety Office for review and approval.

All public information and educational items are defined as "materials whose purpose is to convey substantive information about highway safety", therefore all items reimbursed with subgrant funds shall contain a traffic safety related message.

Requests must include the following:

- 1. A description of the public information or educational item being requested
- 2. The program/policy is the item supporting
- 3. Identification of the target audience
- 4. Explanation on how the item will be distributed
- 5. Estimated unit cost(s) for the item (must be economical way of conveying the information)

Either the Florida Department of Transportation logo or the words "Funding provided by the Florida Department of Transportation or Funded by FDOT" must appear on or in all artwork. "Brought to you by" or "Provided by" may also be used for this requirement.

Proof of receipt of all public information and education items shall be submitted to the FDOT State Safety Office at the time of reimbursement request.

A copy of the FDOT State Safety Office approval must be included with the invoice for public information and education items.

# **F. Artwork Approval Request**

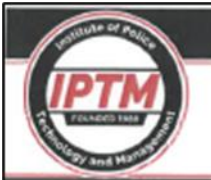

### **Institute of Police Technology and Management**

University of North Florida 12000 Alumni Drive | Jacksonville, Florida 32224 Phone: (904) 620-4786 | Fax: (904) 620-2453 www.iptm.org

August 13, 2019

Mr. Chris Craig Traffic Safety Administrator Florida Department of Transportation 605 Suwannee Street, MS 53 Tallahassee, Florida 32399

Florida Law Enforcement Liaison Program RE: Project Number: PT-19-12-01 Contract Number: G1065

Dear Mr. Craig:

I am requesting artwork approval for the attached 9"x 12.5" certificate holder(s). The certificate holder(s) will be combined with a recognition certificate and then distributed to law enforcement agencies and officers in promotion and support of the safety campaign in which the certificate of recognition is presented. The certificate holder(s) will assist us in meeting the objectives of the Florida Law Enforcement Liaison Program.

The costs for each certificate holder is projected to be \$3, and we have planned for a purchase amount of seven hundred-fifty (750). Funds are available for this project under the aforementioned grant and will come from the Expenses category, Printing line item.

I appreciate your consideration of this request. Sincerely,

**Tim Roberts** Law Enforcement Liaison Coordinator

Enclosure

cc: Al Roop Dan Orel Attachment

**Training the Next Generation of Law Enforcement** 

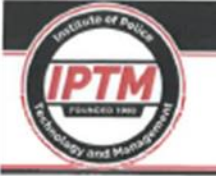

#### Institute of Police Technology and Management

University of North Florida 12000 Alumni Drive | Jacksonville, Florida 32224 Phone: (904) 620-4786 | Fax: (904) 620-2453 www.iptm.org

#### Description: Banner(s):

9" x 12.5" full-color certificate holder, LEL Badge design, no printing on inside covers.

All products must conform to the Buy America Act.

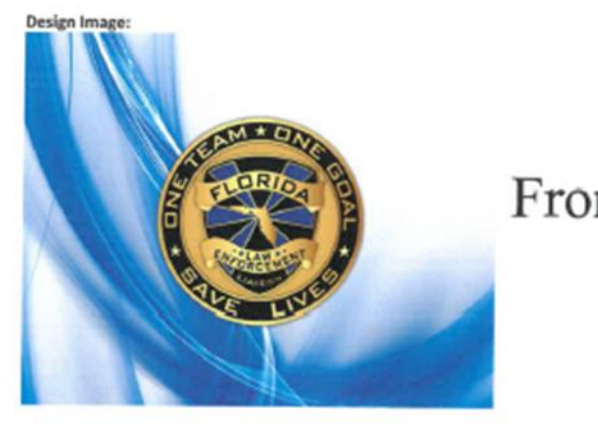

Front

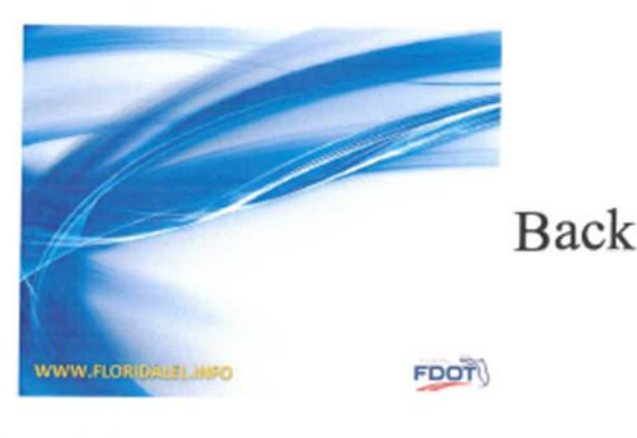

**Training the Next Generation of Law Enforcement**